## Appendix J: Using the Linest Function in Excel

The linest function in Excel is used to find the uncertainties in the slope and y-intercept of a straight line that best fits your data. To use the linest function, follow the steps below.

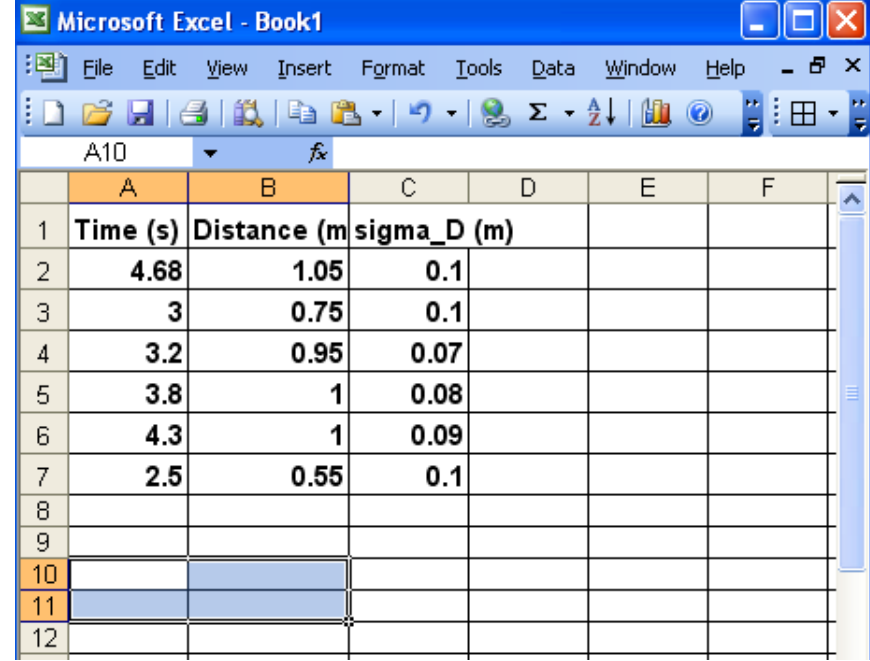

1. After you enter the necessary data, highlight a two by two box of cells (see Fig.1 below).

Figure 1: Highlighting a 2 by 2 box of cells

2. Type =linest(. A help box is displayed as shown in Fig.2 below.

| Microsoft Excel - Book1 |                    |                                                  |      |   |             |            |  |  |  |
|-------------------------|--------------------|--------------------------------------------------|------|---|-------------|------------|--|--|--|
| :1311                   | <b>Fie</b><br>Edit | View Insert Format Tools                         |      |   | Data Window | -6<br>Help |  |  |  |
| i                       |                    |                                                  |      |   |             | 胃胆         |  |  |  |
|                         | <b>ATAN</b>        | $\bullet$ <b>X</b> $\bullet$ $\star$ =linest(    |      |   |             |            |  |  |  |
|                         | А                  | E                                                | С    | D | E           | F          |  |  |  |
| $\mathbf{1}$            |                    | Time (s) Distance (m sigma_D (m)                 |      |   |             |            |  |  |  |
| 2                       | 4.68               | 1.05                                             | 0.1  |   |             |            |  |  |  |
| 3                       | 3                  | 0.75                                             | 0.1  |   |             |            |  |  |  |
| 4                       | 3.2                | 0.95                                             | 0.07 |   |             |            |  |  |  |
| 5                       | 3.8                |                                                  | 0.08 |   |             |            |  |  |  |
| 6                       | 4.3                | 1                                                | 0.09 |   |             |            |  |  |  |
| 7                       | 2.5                | 0.55                                             | 0.1  |   |             |            |  |  |  |
| 8                       |                    |                                                  |      |   |             |            |  |  |  |
| 9                       |                    |                                                  |      |   |             |            |  |  |  |
| 10                      | =linest(l          |                                                  |      |   |             |            |  |  |  |
| 11                      |                    | _INEST(known_y's, [known_x's], [const], [stats]) |      |   |             |            |  |  |  |
| 12                      |                    |                                                  |      |   |             |            |  |  |  |

Figure 2: Linest function

- 3. Input the necessary arguments into this two by two box in the following order (see Fig. 3).
- a. Highlight the y values.
- b. Type ,.
- c. Highlight the x values.
- d. Type 1,1).

|    |                                                              | Microsoft Excel - Book1                                                                           |        |            |        |              |   |  |
|----|--------------------------------------------------------------|---------------------------------------------------------------------------------------------------|--------|------------|--------|--------------|---|--|
|    | Edit<br>File                                                 | View Insert                                                                                       | Format | Tools Data | Window | - 8<br>Help  | × |  |
|    |                                                              | $\vert \bm{\Xi} \vert \vert \bm{\Xi} \vert$ is better to the $\bm{\Sigma}$ . All in $\bm{\Theta}$ |        |            |        | <b>EIB-E</b> |   |  |
|    | ► $\times$ J $\land$ =linest(B2:B7,A2:A7,1,1)<br><b>ATAN</b> |                                                                                                   |        |            |        |              |   |  |
|    | А                                                            | в                                                                                                 | C      | D          | E      | F            |   |  |
| 1  |                                                              | Time (s) Distance (m sigma_D (m)                                                                  |        |            |        |              |   |  |
| 2  | 4.68                                                         | 1.05                                                                                              | 0.1    |            |        |              |   |  |
| 3  | 3                                                            | 0.75                                                                                              | 0.1    |            |        |              |   |  |
| 4  | 3.2                                                          | 0.95                                                                                              | 0.07   |            |        |              |   |  |
| 5  | 3.8                                                          | 1                                                                                                 | 0.08   |            |        |              |   |  |
| 6  | 4.3                                                          | 1                                                                                                 | 0.09   |            |        |              |   |  |
| 7  | 2.5                                                          | 0.55                                                                                              | 0.1    |            |        |              |   |  |
| 8  |                                                              |                                                                                                   |        |            |        |              |   |  |
| 9  |                                                              |                                                                                                   |        |            |        |              |   |  |
| 10 |                                                              | =linest(B2:B7,A2:A7,1,1)                                                                          |        |            |        |              |   |  |
| 11 |                                                              |                                                                                                   |        |            |        |              |   |  |
| 12 |                                                              |                                                                                                   |        |            |        |              |   |  |

Figure 3: Input for the linest function

4. Press CTRL+SHIFT+ENTER. The four numbers are displayed as shown in Fig. 4.

|                |                     | Microsoft Excel - Book1         |        |                                                                                                    |        |      |     |               |
|----------------|---------------------|---------------------------------|--------|----------------------------------------------------------------------------------------------------|--------|------|-----|---------------|
| !력1            | <b>Eile</b><br>Edit | View<br>Insert                  | Format | <b>Tools</b><br><b>Data</b>                                                                                                    | Window | Help |     | - 8<br>×      |
|                |                     | Ið.                             |        | $\sqrt[4]{\frac{1}{12}}$ (2 $\sqrt[3]{\frac{1}{12}}$ (2 $\sqrt[3]{\frac{1}{12}}$ (2 $\sqrt[3]{\frac{1}{12}}$ (2 $\sqrt[3]{\frac{1}{12}}$ (2 $\sqrt[3]{\frac{1}{12}}$ |        |      | HE. |               |
|                | E <sub>3</sub>      | fx.<br>▼                        |        |                                                                                                    |        |      |     |               |
|                | Α                   | B                               | C      | D                                                                                                    | E.     | F    | G   | $H_{\bullet}$ |
| 1              |                     | Time (s) Distance (msigma_D (m) |        |                                                                                                    |        |      |     |               |
| 2              | 4.68                | 1.05                            | 0.1    |                                                                                                    |        |      |     |               |
| 3              | З                   | 0.75                            | 0.1    |                                                                                                    |        |      |     |               |
| $\overline{4}$ | 3.2                 | 0.95                            | 0.07   |                                                                                                    |        |      |     |               |
| 5              | 3.8                 | 1                               | 0.08   |                                                                                                    |        |      |     |               |
| 6              | 4.3                 | 1                               | 0.09   |                                                                                                    |        |      |     |               |
| 7              | 2.5                 | 0.55                            | 0.1    |                                                                                                    |        |      |     |               |
| 8              |                     |                                 |        |                                                                                                    |        |      |     |               |
| 9              | slope               | intercept                       |        |                                                                                                    |        |      |     |               |
| 10             | 0.2059              | 0.14621301                      |        |                                                                                                    |        |      |     |               |
| 11             | 0.05615             | 0.20542713                      |        |                                                                                                    |        |      |     |               |
| 12             |                     |                                 |        |                                                                                                    |        |      |     |               |

Figure 4: Four numbers generated by the linest function

Notice that cells A10 and A11 display the slope and its uncertainty, while cells B10 and B11 display the intercept and its uncertainty. Although Excel gives the uncertainties in the slope and intercept to several digits, recall that uncertainties should always be reported to one significant digit.

The slope and intercept given by the Linest function is the same as that found from the equation to the trendline (see Fig. 5 below). However, the latter does not display the uncertainties associated with the slope and intercept.

| Microsoft Excel - Book1<br>⊠ |                                                                                                    |                                                    |        |                      |                         |                        |              |           |        |  |  |
|------------------------------|----------------------------------------------------------------------------------------------------|----------------------------------------------------|--------|----------------------|-------------------------|------------------------|--------------|-----------|--------|--|--|
| iei                          | File<br>Edit                                                                                                    | View<br>Insert                                     | Format | <b>Tools</b><br>Data | Window                  | Help                   |              |           | ×<br>Ð |  |  |
|                              | $\frac{00}{12}$ : $\frac{0.3}{00}$ : $\frac{0.3}{12}$<br><b>VAR 8-19-18</b><br>$\Sigma - \frac{A}{Z}$ , $\left\  \frac{\partial u}{\partial x} \right\ $<br>$\circledcirc$<br>田<br>a<br>Ið. |                                                    |        |                      |                         |                        |              |           |        |  |  |
|                              | <b>B15</b>                                                                                                    | fx                                                 |        |                      |                         |                        |              |           |        |  |  |
|                              | А                                                                                                    | B                                                  | C      | D                    | E                       | F                      | G            | H         |        |  |  |
| 1                            |                                                                                                    | Time (s) Distance (msigma_D (m)                    |        |                      |                         |                        |              |           |        |  |  |
| $\overline{2}$               | 4.68                                                                                                    | 1.05                                               | 0.1    |                      |                         |                        |              |           |        |  |  |
| 3                            | 3                                                                                                    | 0.75                                               | 0.1    | 1.4                  |                         | $y = 0.2059x + 0.1462$ |              |           |        |  |  |
| 4                            | 3.2                                                                                                    | 0.95                                               | 0.07   | 1.2                  |                         |                        |              |           |        |  |  |
| 5                            | 3.8                                                                                                    | 1                                                  | 0.08   |                      |                         |                        |              |           |        |  |  |
| 6                            | 4.3                                                                                                    | 1                                                  | 0.09   | 1                    |                         |                        |              | Series1   |        |  |  |
| 7                            | 2.5                                                                                                    | 0.55                                               | 0.1    | 0.8                  |                         |                        |              |           |        |  |  |
| 8                            |                                                                                                    |                                                    |        | 0.6                  |                         |                        |              | Linear    |        |  |  |
| 9                            | slope                                                                                                    | intercept                                          |        |                      |                         |                        |              | (Series1) |        |  |  |
| 10                           | 0.2059                                                                                                    | 0.14621301                                         |        | 0.4                  |                         |                        |              |           |        |  |  |
| 11                           | 0.05615                                                                                                    | 0.20542713                                         |        | 0.2                  |                         |                        |              |           |        |  |  |
| 12                           |                                                                                                    |                                                    |        | 0                    |                         |                        |              |           |        |  |  |
| 13                           |                                                                                                    |                                                    |        | 0                    | $\overline{2}$          | 4                      | 6            |           |        |  |  |
| 14                           |                                                                                                    |                                                    |        |                      |                         |                        |              |           |        |  |  |
| 15<br>16                     |                                                                                                    |                                                    |        |                      |                         |                        |              |           |        |  |  |
| $\blacksquare$               |                                                                                                    | $\rightarrow$ Sheet1 $\land$ Sheet2 $\land$ Sheet3 |        |                      | $\overline{\mathbf{R}}$ |                        | $\mathbf{m}$ |           |        |  |  |
| Ready                        |                                                                                                    |                                                    |        |                      |                         |                        | <b>NUM</b>   |           |        |  |  |

Figure 5: Comparing outputs from linest and trendline equation